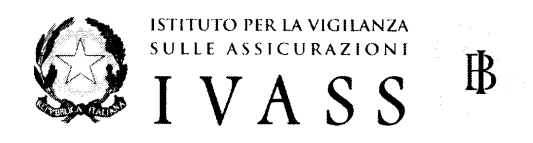

## *COMUNICATO DEL 13 MAGGIO 2015*

Da oggi è possibile trasmettere i dati richiesti dalle **Preparatory Guidelines** di EIOPA per il progressivo avvicinamento al nuovo regime **Solvency II,** contenuti nei **Quantitative Reporting Templates** (QRT).

Come indicato nella lettera al mercato del 30 marzo 2015, le imprese che hanno terminato il processo di autenticazione nel sito INFOSTAT, dovranno trasmettere i dati relativi all'Annual **Reporting Solo** (ARS) entro il 3 giugno p.v. accedendo al sito web di IVASS tramite il percorso "Home/Passaggio a Solvency II/Raccolta dati segnalanti<sup>\*</sup>.

I dettagli sull'accesso ai Servizi di predisposizione e trasmissione dei dati sono riportati nel relativo "Manuale Utente" disponibile sul sito dell'IVASS tramite il percorso **"Home/Passaggio a Solvency** *ir.*

Le imprese, prima di procedere all'invio dei dati, dovranno eseguire tutti i controlli richiesti dalla tassonomia EIOPA per assicurare l'accuratezza e la completezza degli stessi.